# **FCC Form 463 Instructions**

#### Rural Health Care Universal Service **Healthcare Connect Fund** Invoice and Request for Disbursement Form

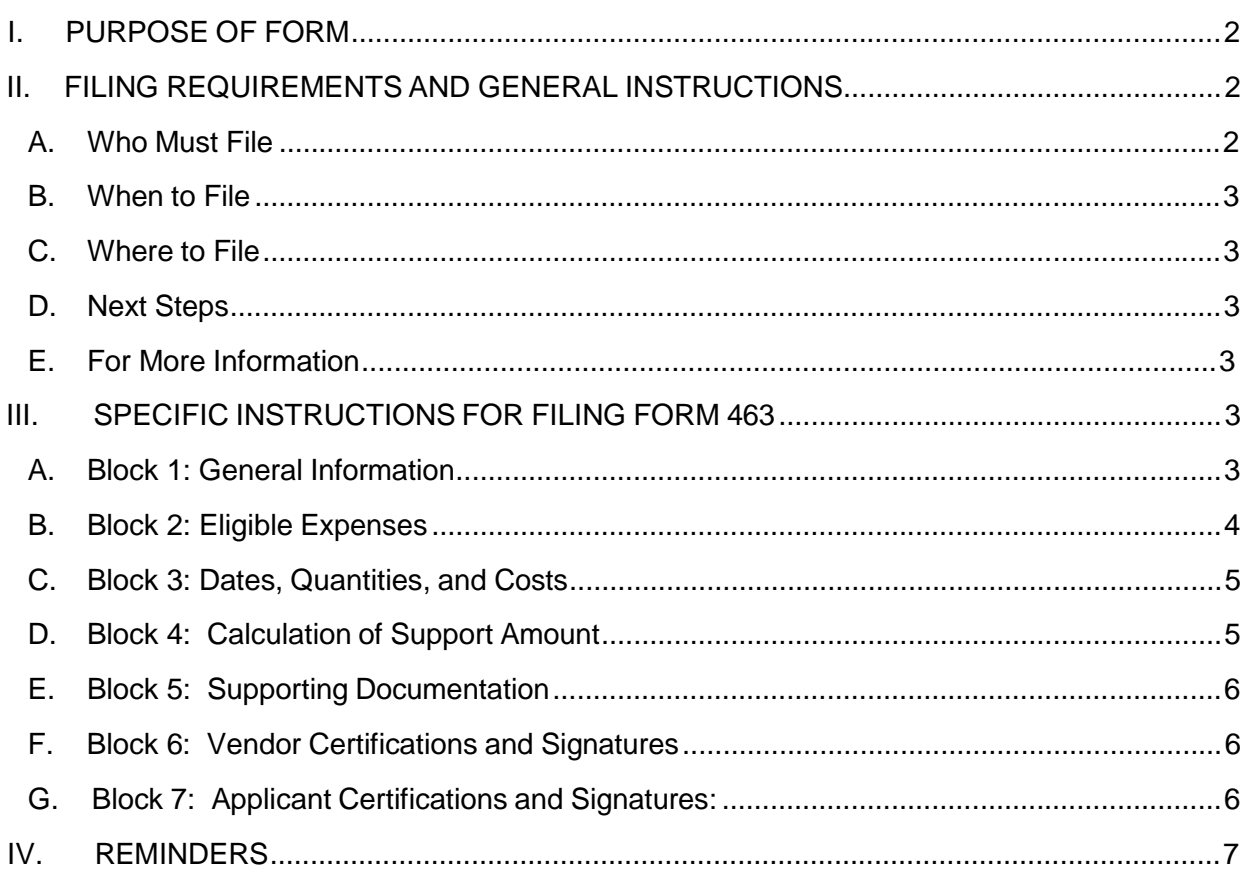

### **I. PURPOSE OF FORM**

The Federal Communications Commission (FCC) Form 463 is the invoice that serves as the request to Universal Service Administrative Company (USAC) for the disbursement of funding from the Healthcare Connect Fund (Fund) for the services, equipment, and/or facilities set forth in an applicant's funding commitment letter. The filing of the Form 463 is a joint process between the applicant (Consortium Leader or HCP, if participating individually) and the vendor (service provider). The applicant initiates the filing of the Form 463, but the vendor has the opportunity to review and revise the Form 463 before it is submitted to USAC for processing and payment. Prior to submission of Form 463, the consortium (or, HCP, if participating individually) must certify that the form is accurate and that the consortium or HCP has paid its required 35 percent contribution. The vendor must also certify to the accuracy of the form.

If the applicant requested confidential treatment and non-disclosure of commercial and financial information in Line 32 of the associated FCC Form 462, that request will cover the information provided in Line 9 (Total Invoice Amount), Column L (Total Cost Invoiced (Undiscounted), Column O (Total Eligible Actual Cost (Undiscounted)), and Column P (USF Support Amount to be Paid) of this Form 463.

Applicants must file all forms with USAC, not the FCC. *See Where to File* below for more information.

All applicants are encouraged to review the FCC's Healthcare Connect Fund Order, FCC 12- 150, *available at* [http://hraunfoss.fcc.gov/edocs\\_public/attachmatch/FCC-12-150A1.pdf,](http://hraunfoss.fcc.gov/edocs_public/attachmatch/FCC-12-150A1.pdf) and the FCC's rules at 47 C.F.R. § 54.600 *et seq.*, *available at* [http://www.ecfr.gov.](http://www.ecfr.gov/)

#### **II. FILING REQUIREMENTS AND GENERAL INSTRUCTIONS**

#### **A. Who Must File**

Filing the Form 463 requires the participation of both the vendor (service provider) and the applicant. To start the filing process, the applicant must first complete the Form 463. The applicant must also certify to the form's accuracy and that it has paid its 35 percent required contribution to the vendor. After the applicant has completed the form and made the required certifications, it must electronically submit the form to USAC.

Upon receipt of the completed Form 463 from the applicant, USAC will electronically notify the vendor that the invoice is ready for review. The vendor must then review and certify to the form's accuracy and that it has credited the applicant's account with the amounts listed in Column U (USF Support Amount to be Paid) on the Form 463 (the portion of total costs to be supported by the Healthcare Connect Fund for each line item). After the vendor has made its certifications, it should electronically re-submit the form to USAC. If the vendor makes any revisions to the Form 463 (including the attachment of any supporting documentation), the applicant must review and re-certify the form before USAC will begin processing it. See *Where to File* below for more details.

## **B. When to File**

The applicant and vendor should seek to submit a completed Form 463 as soon as possible. The Form 463 may only be submitted after:

- The applicant receives a funding commitment,
- The vendor has installed/started/commenced the requested services, network equipment, and/or facilities, as applicable, and
- The applicant has received a bill from the vendor.

The applicant and vendor must file all necessary Form 463(s) within six months after the end date of the funding commitment, as specified on the funding commitment letter issued by USAC. The deadline normally will be six months after the end of the funding year unless the funding commitment is multi-year.

#### **C. Where to File**

Applicants and vendors are required to complete and submit the Form 463 online through USAC's Rural Health Care (RHC) "My Portal" website at https://forms.universalservice.org/usaclogin/login.asp. Instructions on how to file electronically are also found at USAC's RHC website at [http://www.usac.org/rhc/healthcare](http://www.usac.org/rhc/healthcare-)connect/default.aspx. Applicants without adequate Internet access to submit the forms online should contact USAC's Rural Health Care Division (RHC) (1-800-453-1546 or rhcassist@usac.org) to make alternative arrangements.

Do not file this or any other forms for the RHC program with the FCC.

#### **D. Next Steps**

Once the Form 463 has been reviewed and approved, the vendor will receive payment either directly or as an offset to its universal service contribution obligation, depending on which option the vendor selected on its FCC Form 498.

#### **E. For More Information**

Contact the RHC at 1-800-453-1546 between 9:00 a.m. and 6:00 p.m. EST, Monday through Friday or at rhc-assist@usac.org).

#### **III. SPECIFIC INSTRUCTIONS FOR FILING FORM 463**

#### **A. Block 1: General Information**

**Line 1**: The RHC Invoice Number uniquely identifies each Form 463. USAC will generate this number.

**Line 2**: Enter the Funding Request Number (FRN) for which this Form 463 is seeking payment. The FRN is provided in the funding commitment letter. Each funding commitment letter has a unique FRN.

The remaining lines in Block 1, except for line 6 (Vendor or Applicant Invoice Number) and line 9 (Total Invoice Amount), will be automatically populated based on the FRN selected. If any of the automatically populated fields in Block 1 are incorrect, contact RHC (1-800-453-1546, rhcassist@usac.org) to receive additional information on how to proceed.

**Line 3**: The HCP Number associated with the FRN. This will be the HCP number of the Consortium (or HCP, if participating individually).

**Line 4**: The Consortium or HCP Name associated with the above HCP Number.

**Line 5**: The Funding Year(s) associated with the FRN entered above.

**Line 6 (Optional)**: Enter the Vendor or Applicant Invoice Number, if desired. This field enables the vendor and/or applicant to include an identifier to more easily track the Form 463 within the billing system of the vendor or applicant.

**Line 7**: The Service Provider Identification Number (SPIN) associated with the FRN entered above. The SPIN will be included in the funding commitment letter.

**Line 8**: The Vendor Name associated with the above SPIN. The Vendor Name will be included in the funding commitment letter.

**Line 9**: The Total Invoice Amount is the total amount that USAC will pay the vendor for services listed on this invoice. The total invoice amount is the sum of the values in Column P (USF Support Amount to be Paid). This value will be automatically calculated based on the values entered below in Columns I-L.

#### **B. Block 2: Eligible Expenses**

**Column A – FRN ID**: The Funding Request ID (FRN ID) is a separate and unique identifier associated with each line item for which the applicant is seeking support. The FRN ID for each line item is found in the funding commitment letter. Select the FRN ID(s) which will be submitted to USAC for disbursement on this invoice.

Note: An applicant must file a separate Form 463 for each separate funding commitment letter (FRN). Moreover, an applicant may not enter FRN ID(s) that are not associated with the FRN entered in Block 1. An applicant may submit a single Form 463 to cover more than one site as long as the sites and associated expenses (FRN IDs) are part of the same funding commitment letter.

The remaining columns in Block 2 will be automatically populated based on the FRN and FRN ID(s) selected. If any of the remaining fields in Block 2 are incorrect, contact RHC (1-800-453- 1546, rhc-assist@usac.org) to receive additional information on how to proceed.

**Column B – Billing Account Number (BAN)**: If provided on the Form 462, this field will be automatically populated. If it was not provided on the Form 462, the applicant will enter the BAN associated with the FRN ID upon the submission of the first invoice for that FRN ID. On subsequent invoices, the BAN will be pre-populated based on prior submission. The applicant typically can find the BAN on the vendor's bill. Contact the vendor with any questions regarding the appropriate BAN to enter in this field.

**Column C – HCP Number**: The HCP number of the site for which this line item is being submitted.

**Column D – Site Name**: The name of the site for which this line item is being submitted. The name must match the name on record for the HCP Number listed for this line item.

**Column E – Category of Expense**: The Category of Expense associated with the FRN ID.

**Column F – Expense Type**: The Expense Type associated with the FRN ID.

**Column G – Bandwidth**: The bandwidth, if applicable, for the line item.

## **C. Block 3: Dates, Quantities, and Costs**

**Column H – Service Start Date/Shipping Date or Last Day of Work**: Enter the actual date the broadband service was started, the network equipment was shipped to the customer, or the last day of work was completed, as applicable.

**Column I – Billing Period Start Date**: Enter the first date of the billing period for this invoice, if applicable. If the eligible expense is for a non-recurring expense, enter "N/A."

**Column J – Billing Period End Date**: Enter the last date of the billing period for this invoice, if applicable. If the eligible expense is for a non-recurring expense, enter "N/A."

**Column K – Quantity of Items Invoiced**: Enter the quantity of items billed on this invoice. For example, if applicant is invoicing for two routers, enter "2". If applicant is invoicing for a single connection (e.g., circuit), enter "1".

**Column L – Total Actual Cost Invoiced (Undiscounted)**: Enter the actual total undiscounted cost for the applicable billing period being submitted for disbursement on this invoice. For example, if the applicant is invoicing for a single month of recurring service, enter the **total actual cost** for the service, including any applicable taxes or surcharges. If the applicant has received multiple bills from its vendor for the applicable service that it is submitting for disbursement on a single invoice, calculate the **total actual cost,** including any applicable taxes and surcharges, for the applicable line item on **each bill** and **add together** to determine the **total actual cost** for the billing period.

# **D. Block 4: Calculation of Support Amount**

**Column M – Percentage of Expense Eligible**: The percentage of expense eligible for support associated with the FRN ID. This is automatically populated based on the FRN ID selected.

**Column N – Percentage of Usage Eligible**: The percentage of usage eligible for support associated with the FRN ID. This is automatically populated based on the FRN ID selected. If the percentage in Column M or N is incorrect, contact RHC (1-800-453-1546, rhcassist@usac.org) to receive additional information on how to proceed.

**Column O – Total Eligible Actual Cost (Undiscounted)**: The total amount of the expense that is eligible for USF support on this Form 463. The total eligible actual cost is automatically calculated by multiplying Column L (Total Actual Cost Invoiced (Undiscounted)) by Column M (Percentage of Expense Eligible) and by Column N (Percentage of Usage Eligible).

**Column P – USF Support Amount to be Paid**: The total amount that USAC will pay the vendor for this line item. The "USF Support Amount to be Paid" is capped at the support amount specified in the funding commitment letter (FCL). First, USAC will multiply Column O (Total Eligible Actual Cost (Undiscounted)) by the Fund discount percentage, as specified on the funding commitment letter. The discount percentage is normally 65 percent, but may be decreased if one or more of the funding caps are reached. See 47 C.F.R. § 54.675.

Second, USAC will pay the lesser of the calculated value and the support amount for the billing period specified in the FCL. If the calculated value exceeds the funds available for the FRN ID, the applicant may be able to pursue a reallocation of funds within the FRN. Contact RHC (1- 800-453-1546, rhc-assist@usac.org) to receive additional information on how to proceed.

## **E. Block 5: Supporting Documentation**

**Line 10**: Applicants and/or vendors may, if they so choose, attach supporting documentation, including, but not limited to, a copy of the bill(s) for the line item(s) being submitted on this Form 463. By providing copies of the bills and/or other supporting documentation, the applicant and/or vendor will ensure that USAC has such documentation for any future audit. See 47 C.F.R. § 54.648.

# **F. Block 6: Vendor Certifications and Signatures**

The vendor representative must provide the certifications and signature in Block 6.

**Line 11**: Certifies that he or she is authorized to submit the Form 463 on behalf of the vendor.

**Line 12**: Acknowledges that the vendor must credit the health care provider(s) and FRN/FRN IDs listed on this invoice with the amount submitted, approved, and paid by USAC (Column P - USF support amount to be Paid).

**Line 13**: Certifies that the dates, quantities, and costs provided under Block 3 of this Form 463 are true and correct.

**Lines 14-21:** Requires the electronic signature, name, title, contact information, and employer's FCC RN for the person authorized to sign on behalf of the vendor.

# **G. Block 7: Applicant Certifications and Signatures:**

**Lines 22-25:** The representative of the Consortium Leader (or, HCP, if participating individually) must certify that: (1) he or she is authorized to submit the Form 463 on behalf of the health care provider or consortium, (2) the information provided on the Form 463 is true and correct, (3) the HCP or consortium members have received the related services, network equipment, and/or facilities itemized on the Form 463, and (4) the required 35 percent minimum applicant contribution for each item on the Form 463 was funded by eligible sources as defined in the FCC rules and that the required contribution has been remitted to the vendor.

Note: For consortium applicants, if the individual participating entities are paying the 35 percent minimum contribution directly to the vendor, the Consortium Leader must verify that the 35 percent has been paid by the participating entity before certifying and submitting this form.

**Lines 26-33**: Requires the electronic signature, name, title, contact information, and employer's FCC Registration Number (FCC RN) for the person authorized to sign on behalf of the individual HCP or the Consortium Leader. The name, contact information, and employer's FCC RN will be auto populated based on who is logged in and completing this form. .

For an individual HCP, an officer or director of the HCP or other authorized employee of the HCP must sign the required certifications (a letter of authorization (LOA) must be on record, if not an employee of the HCP). For a consortium, an officer, director or other authorized employee of the Consortium Leader must sign the required certifications (an LOA must be on record, if not an employee of the Consortium Leader).

#### **IV. REMINDERS**

- The applicant and vendor must complete the required Form 463(s) within six months after the end of the funding commitment. The exact deadline is specified on the funding commitment letter.
- USAC will not accept incomplete forms. For assistance in completing this form, contact USAC RHC at 1-800-453-1546 or [rhc-assist@usac.org.](mailto:rhc-assist@usac.org)